# Intro til statistik

V Logistisk regression

Claus Thorn Ekstrøm Biostatistik, KU [ekstrom@sund.ku.dk](mailto:ekstrom@sund.ku.dk)

Mandag 25. maj 2020 Slides @ biostatistics.dk/puff/

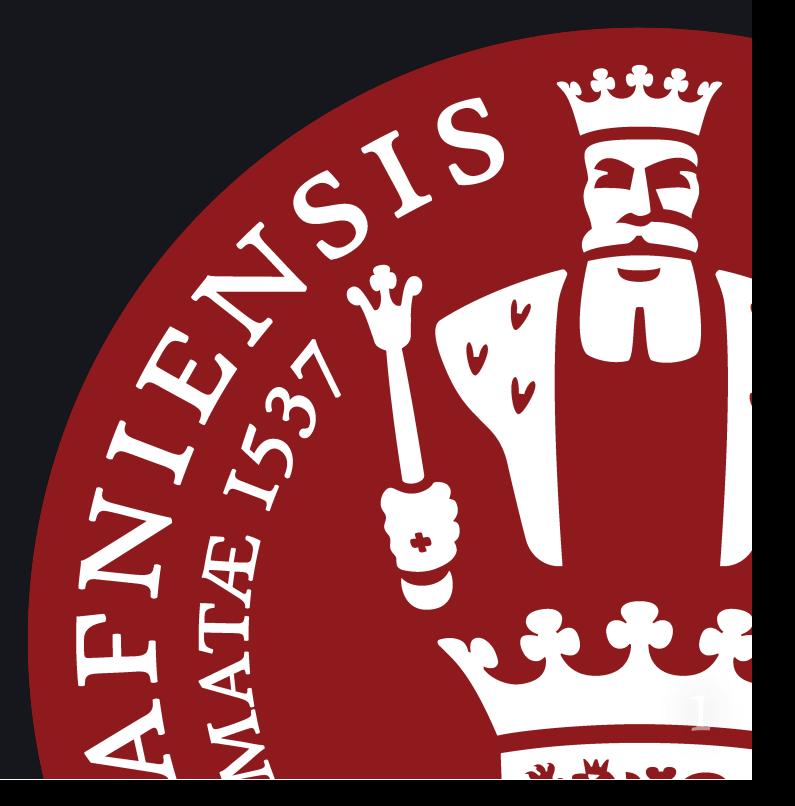

# Plan for i dag

- Logistisk regression
- Fejlgruber

#### Anæstesi og allergiske reaktioner

indata <- read.table("https://publicifsv.sund.ku.dk/~lts/basal14\_1/hjemmeopgav head(indata, 3)

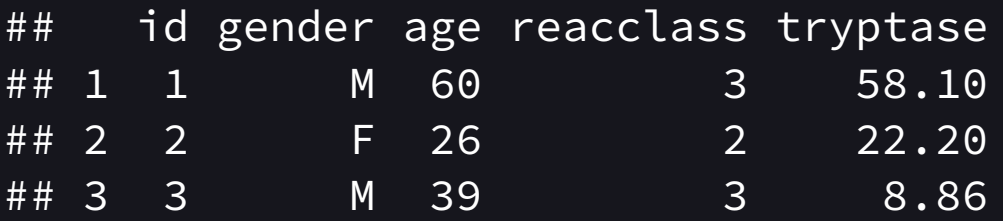

- reacclass Sværhedsgraden af den allergiske reaktion, 1: "Mild" , 2: "More serious" , 3: "Anafylactic shock"
- tryptase Den registrerede værdi af serum tryptase

#### Anæstesi og allergiske reaktioner **TRUE** AFCHOK **GENDER** F  $\qquad \qquad \blacksquare$  $\overline{M}$  $FALSE$ ● - $\overline{3}\overline{O}$  $\overline{5}\overline{O}$ 70 AGE

## Analyse af data

Den forklarende variabel er kontinuert, så  $\chi^2$ -tabel virker ikke. 2

**Logistisk regression** er en regressionsmodel, hvor den ahængige variabel er binær. Konceptuelt lig lineær regression.

I *lineær regression* beskrives, hvordan den gennemsnitlige værdi af den ahængige variabel ahænger af uahængige variable.

I *logistisk regression* beskrives, hvordan odds (indirekte sandsynligheden) for den ahængige variabel ahænger af uahængige variable.

#### Lav ikke lineær regression på binære data

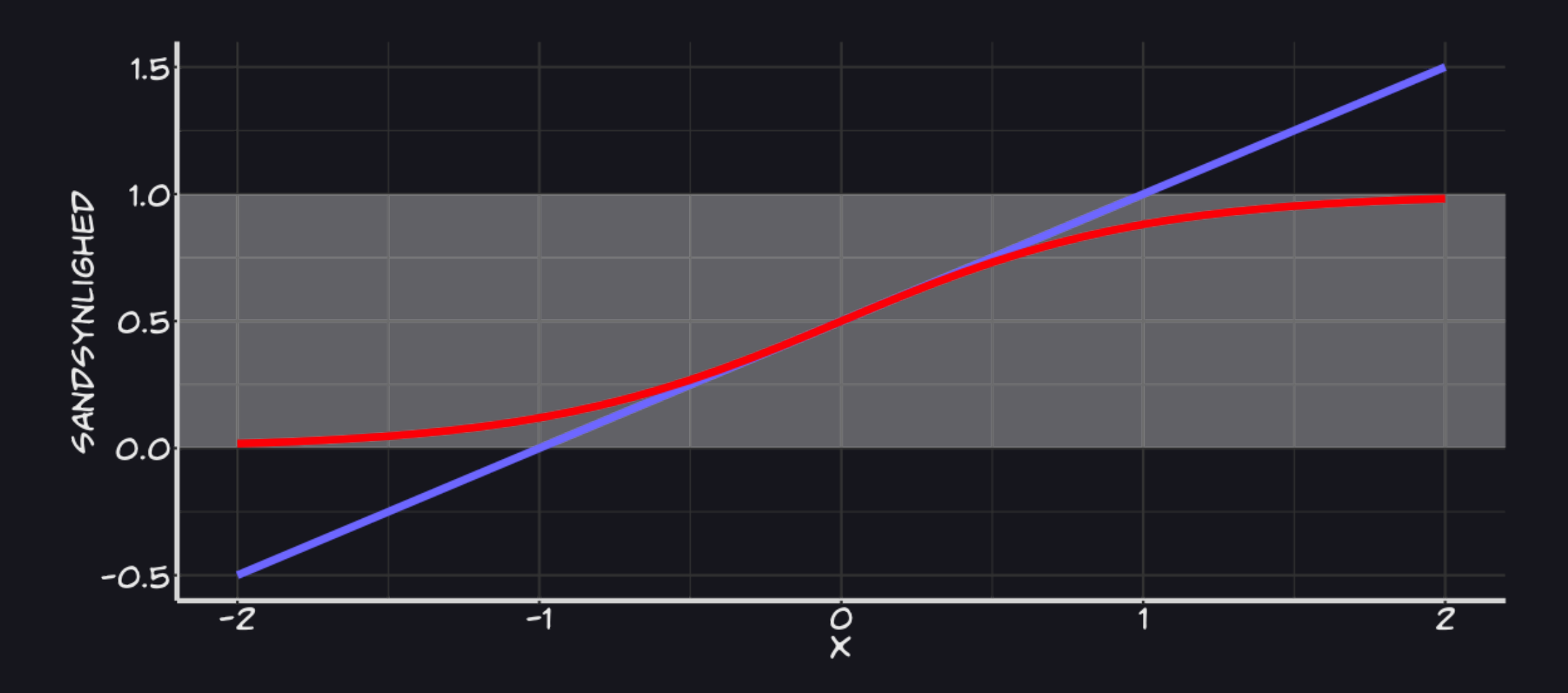

#### **Odds**

#### Odds for en hændelse A er

$$
\text{Odds}(A) = \frac{\# \text{personer der oplever A}}{\# \text{personer der ikke oplever A}}
$$

Sammenlign med risikobegrebet

 $\operatorname{Risiko}(A) = 0$  $\operatorname{\#personer}\operatorname{der}\operatorname{oplever} \mathbf{A}$ total antal personer

Vigtigt at skelne mellem odds og risiko - det er ikke det samme!

## Logistisk regression

En logistisk regressionsmodel er defineret som en lineær sammenhæng på *log odds*-skala.

 $\log \text{odds}(y) = a + b \cdot x$ 

- $\log Odds$  er ubegrænsede positive og negative tal, så vi kan bruge en ret linje på denne skala
- effekten af den uafhængige variabel kan beskrives som en relativ forskel i odds: en *odds-ratio*
- kan håndtere flere forklarende variable

#### Logistisk regression i R

```
model <- glm(afchok ~ age + gender, data=indata,
             family=binomial())
library("broom")
model %>% tidy()
```

```
\# \# \# A tibble: 3 x 5
## term estimate std.error statistic p.value
## <chr> <dbl> <dbl> <dbl> <dbl>
## 1 (Intercept) -1.85 0.533 -3.48 0.000504
## 2 age 0.0369 0.0104 3.56 0.000374
## 3 genderM 0.576 0.326 1.77 0.0774
```
# Fortolkning af estimater for log. regression

Logistisk regression er blot en regressionsmodel på log odds skalaen.

$$
\log \operatorname{odds}(y) = a + b \cdot \text{age} + c \cdot I(\text{male})
$$

- $a$  er skæringspunktet:  $\log$  odds når  $x = 0$  (og for ref. grp.)
- $b$  er hældningskoefficienten: ændring i log odds for en stigning i  $\overline{x}$  på 1
- $c$  er *forskellen* mellem mænd/kvinder

# Fortolkning af estimater for log. regression

Svært at fortolke ændringer i log odds. Tag eksponentialfunktionen på begge sider

$$
\mathrm{odds}(y) = \exp(a + b \cdot \mathrm{age} + c \cdot I(\mathrm{male}))
$$

En forskel (på log odds skala) på 1 år giver

$$
\frac{\text{odds}(y \mid x+1)}{\text{odds}(y \mid x)} = \frac{e^{a + b \cdot (x+1) + c \cdot I \text{(male)}}}{e^{a + b \cdot x + c \cdot I \text{(male)}}} = e^b
$$

En odds-ratio!

#### model %>% tidy()

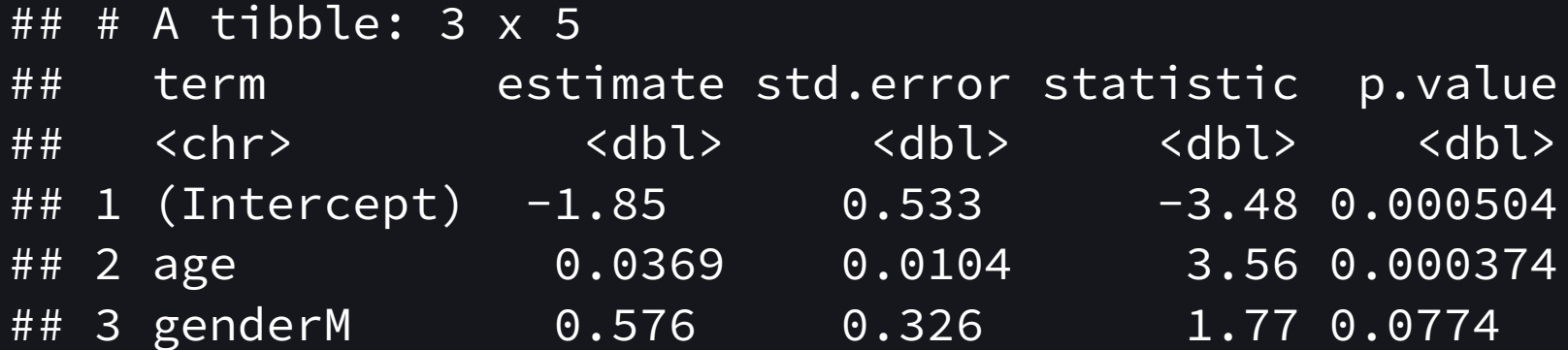

Odds for anafylaktisk chok blandt mænd er  $\exp(0.576) = 1.78$  gange odds blandt kvinder.

#### Logistisk regression på sandsynlighedsskala

Odds-ratioen er en relativ sammenligning af odds, men fortæller os intet om de absolutte risikoer.

Vi kan prædiktere absolutte risikoer ved transformere den logistiske regressionsmodel over på sandsynlighedsskalaen.

Vi har  $\log \text{odds}(y) = a + b \cdot x$ . Med andre ord:

$$
\frac{P(y=1)}{1-P(y=1)}=e^{a+b\cdot x} \Leftrightarrow P(y=1)=\frac{e^{a+b\cdot x}}{1+e^{a+b\cdot x}}
$$

## Risikoprædiktioner i R

DF <- data.frame(gender="M" , age=60) predict(model, newdata=DF, type="response")

 $##$  1 ## 0.7179943

#### Til sammenligning

predict(model, newdata=DF)

 $##$  1 ## 0.9345346

#### Typiske situationer

(som vi ikke har dækket, men som optræder tit)

# Sammenligning af målemetoder

Sammenligning af målemetoder (maskiner) eller "dommere" (læger).

- Brug ikke korrelationer
- Brug *ikke* parret t test

For numerisk variable: Bland-Altman plots.

For kategoriske variable: Cohens  $\kappa$  eller Fleiss'  $\kappa$  (men der er lidt problemer for disse to).

## **Overlevelsesanalyse**

Time-to-event data. Modellerer *tiden* til en hændelse indtræfer.

Ote problem med **censurering** (specielt med overlevelse som hændelse). Ved, at en person var i live til tid  $t$ , og ikke mere.

**Competing risks** (konkurrerende dødsårsager) komplicerer tingene yderligere (men kan håndteres).

#### Kaplan-Meier overlevelsesfunktion

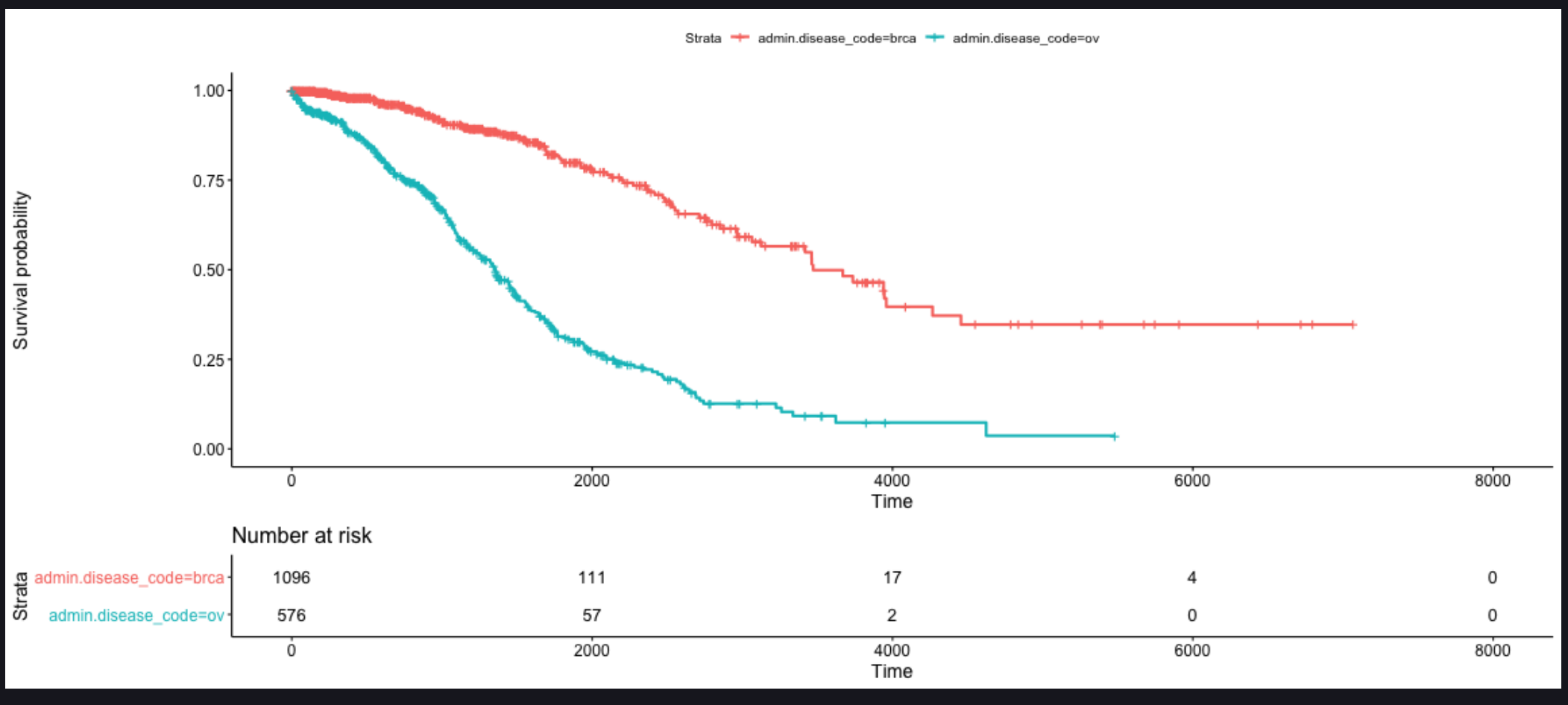

18

#### Cox regression

```
library("survival")
data("lung")
res.cox \leq coxph(Surv(time, status) \sim age + sex +
                 ph.ecog, data = lung)
res.cox %>% tidy()
```

```
\# \# A tibble: 3 x 7
## term estimate std.error statistic p.value conf.low conf.high
## <chr> <dbl> <dbl> <dbl> <dbl> <dbl> <dbl>
\# # 1 age 0.0111 0.00927 1.19 0.232 -0.00710 0.0292
## 2 sex -0.553 0.168 -3.29 0.000986 -0.881 -0.224## 3 ph.ecog 0.464 0.114 4.08 0.0000445 0.241 0.686
```
# Gentagne målinger

Har indtil nu antaget uafhængige data.

Gentagne målinger er et ret bredt begreb og optræder ofte: overkrydsningsforsøg, follow-up / center / clusters

Generelt en dum ide at

- Ignorere problemet
- Opsummere den fulde profil i et enkelt tal  $\bullet$

Se fx på lme4 pakken og lmer().

# Højdimensionelle data

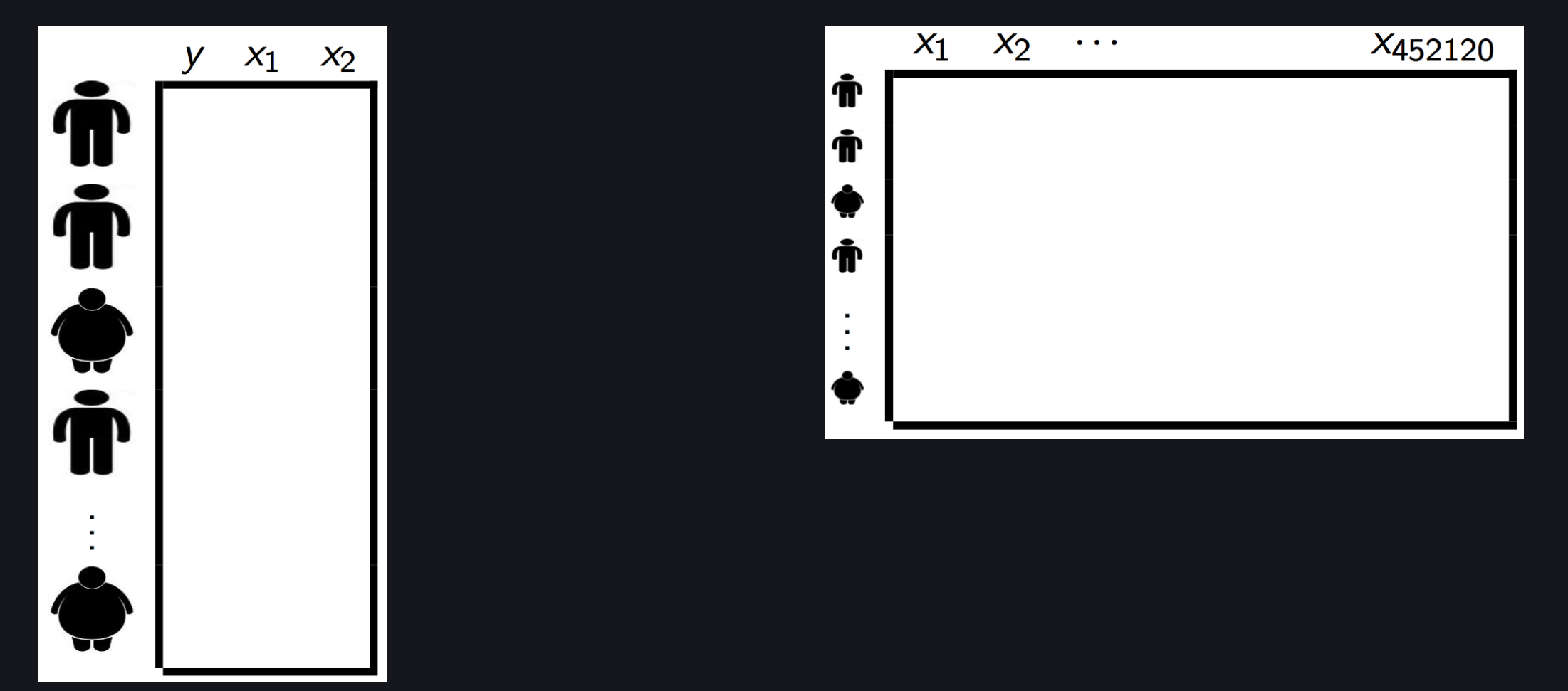

# Hjælp!

www.biostat.ku.dk

www.sandsynligvis.dk